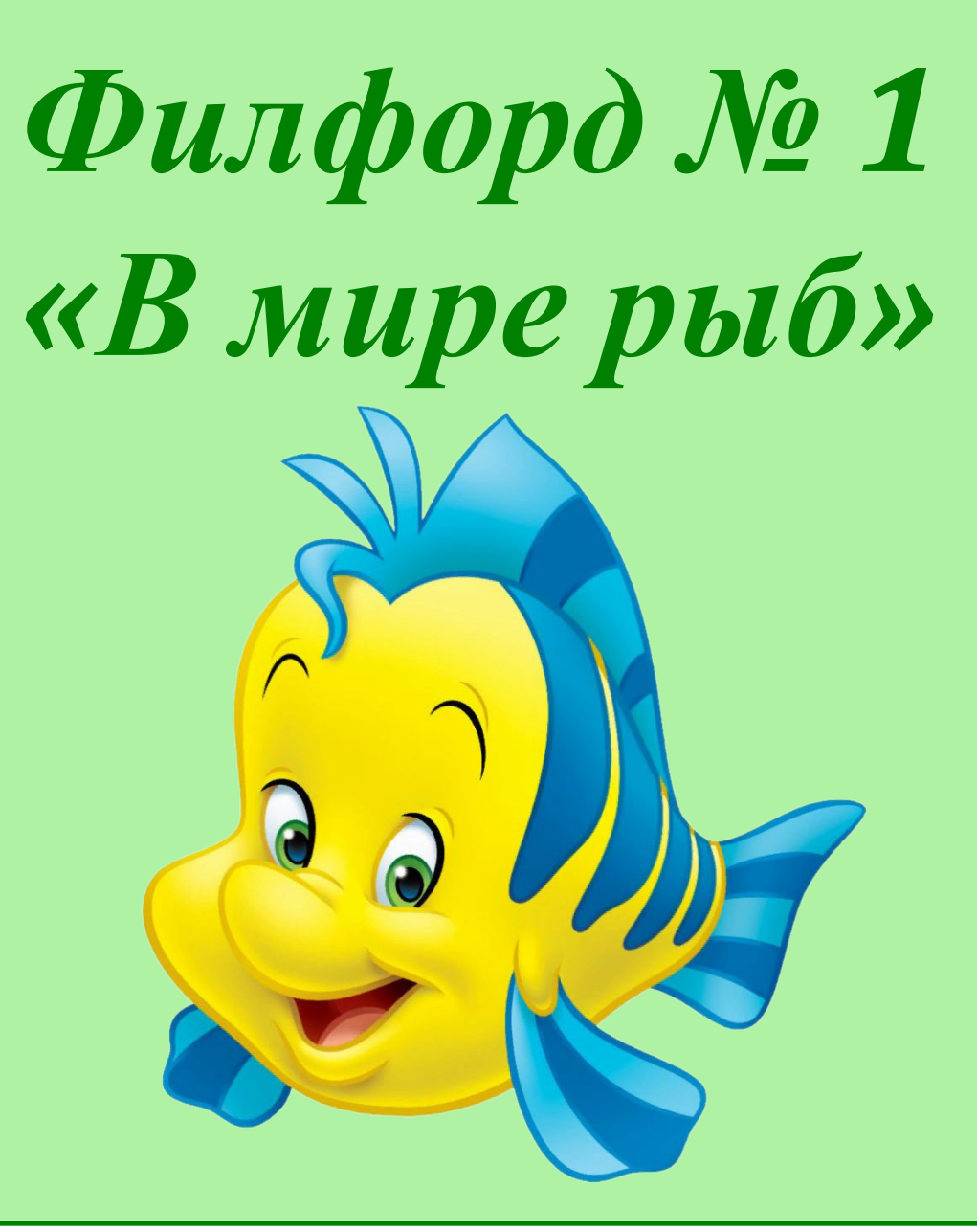

**Автор: Бобырь Елена Владимировна, учитель биологии и химии МКОУ СОШ №1 им. В.С. Богатырева р.п. Охотск**

## **Разгадайте филфорд и узнайте этих рыб на картинках**

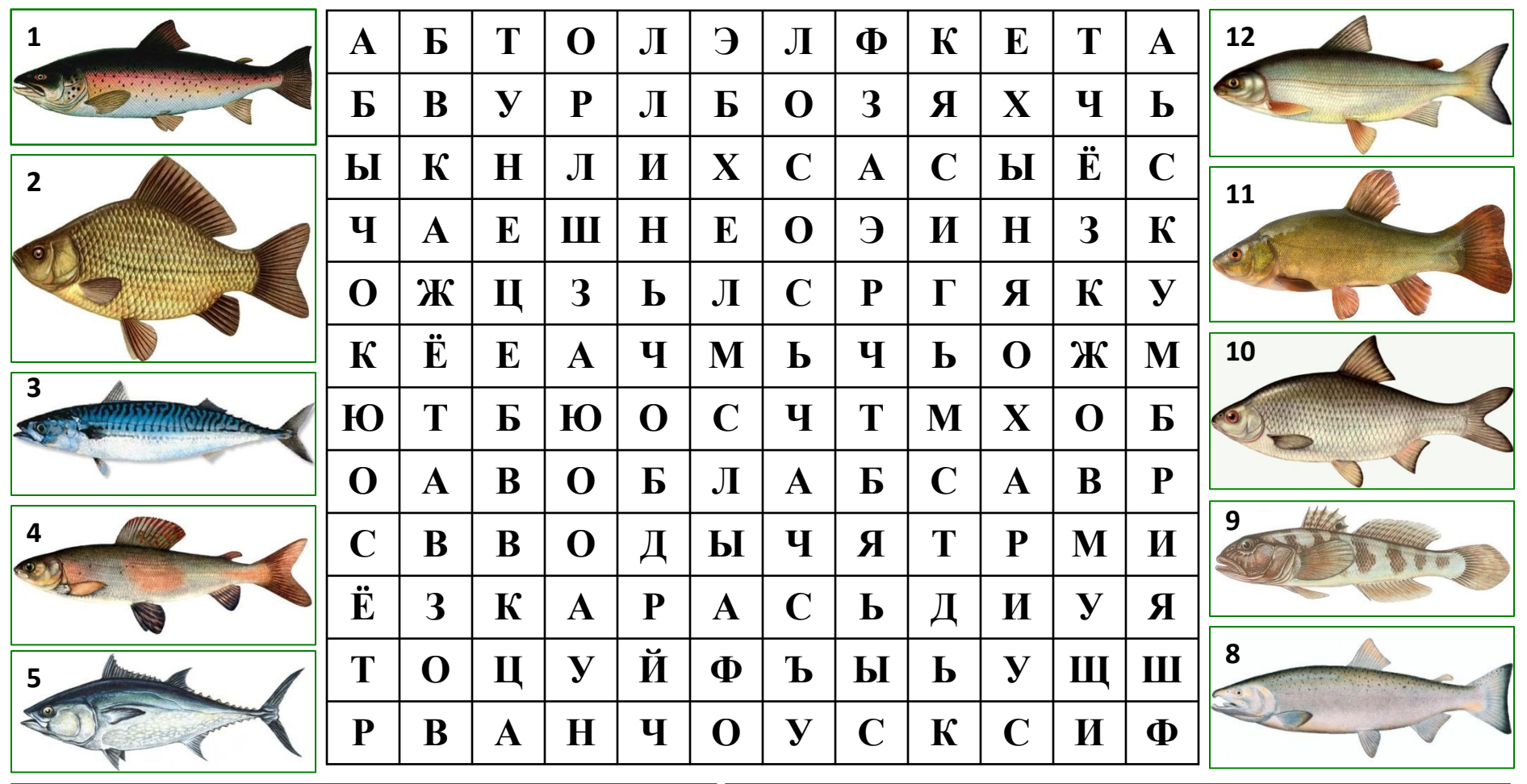

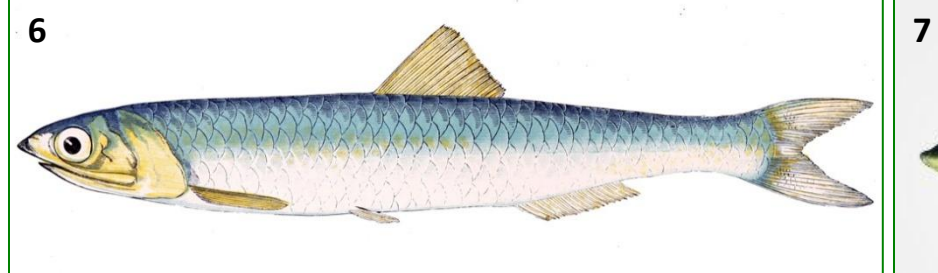

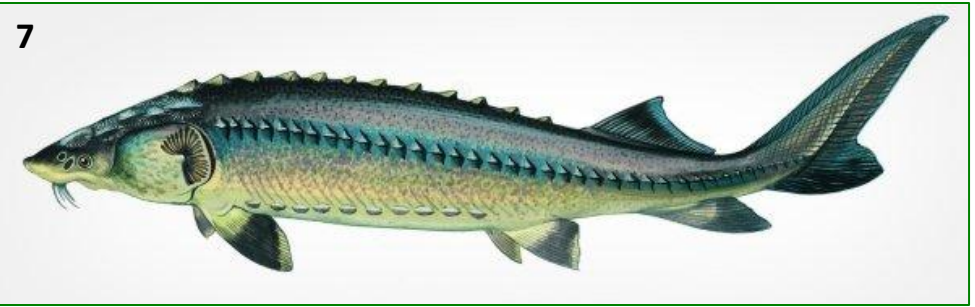

## **Ответы к филфорду «В мире рыб»**

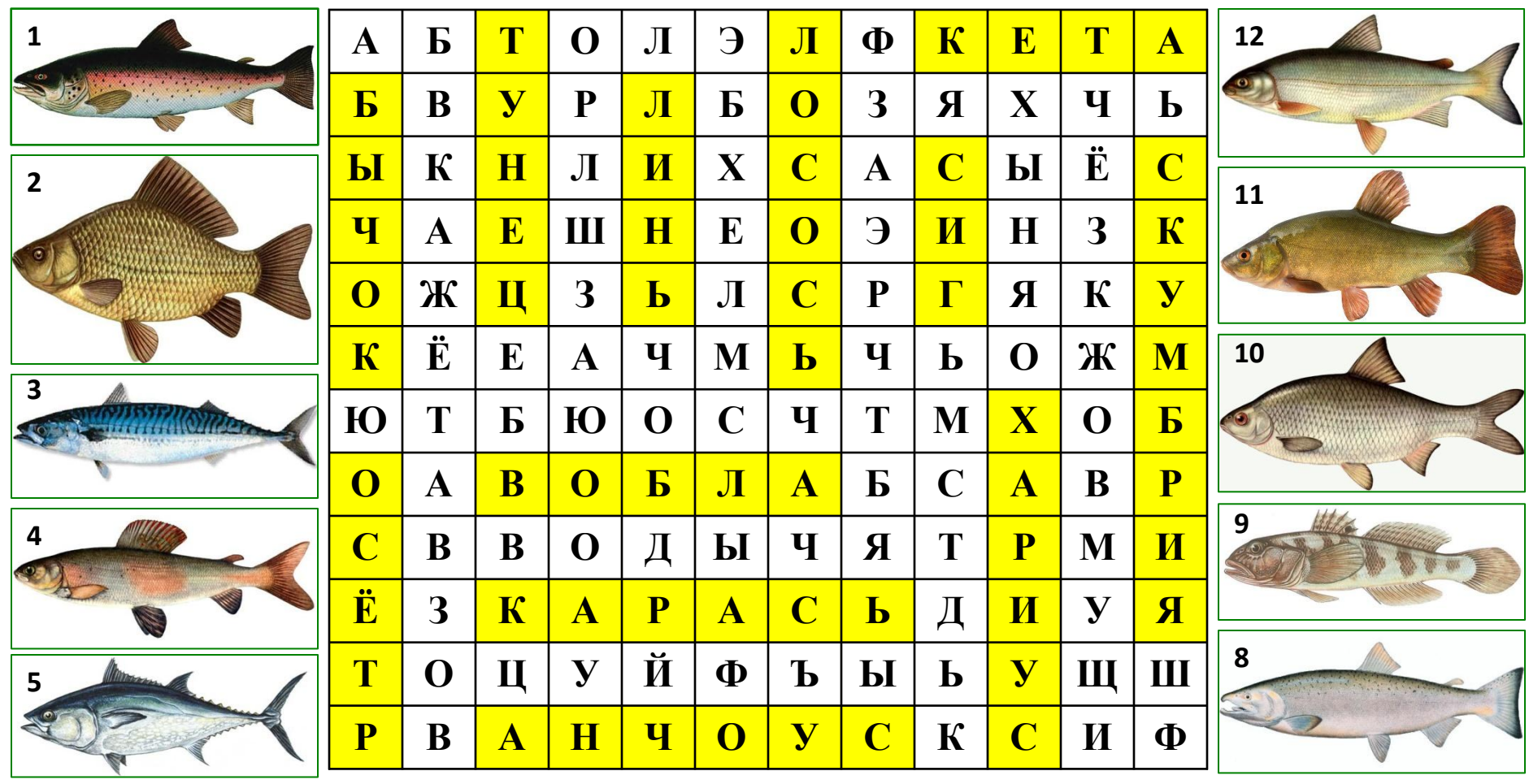

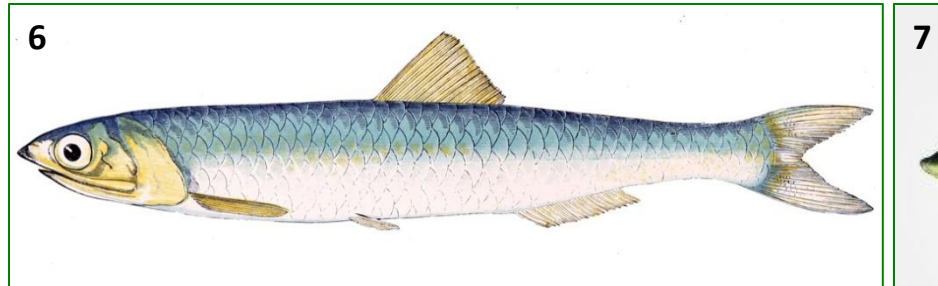

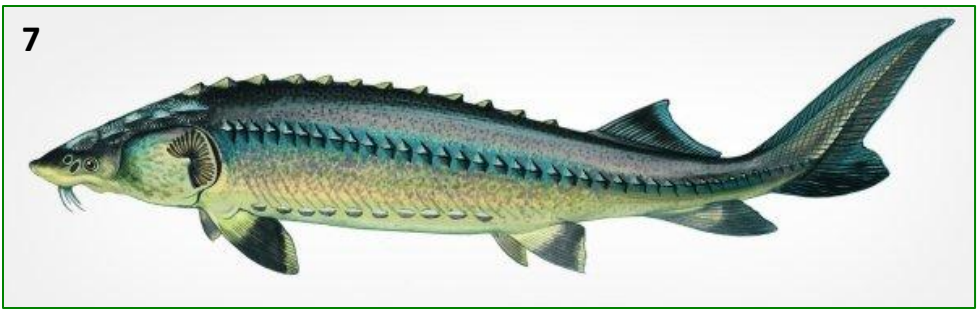

## **Ответы к филфорду «В мире рыб»**

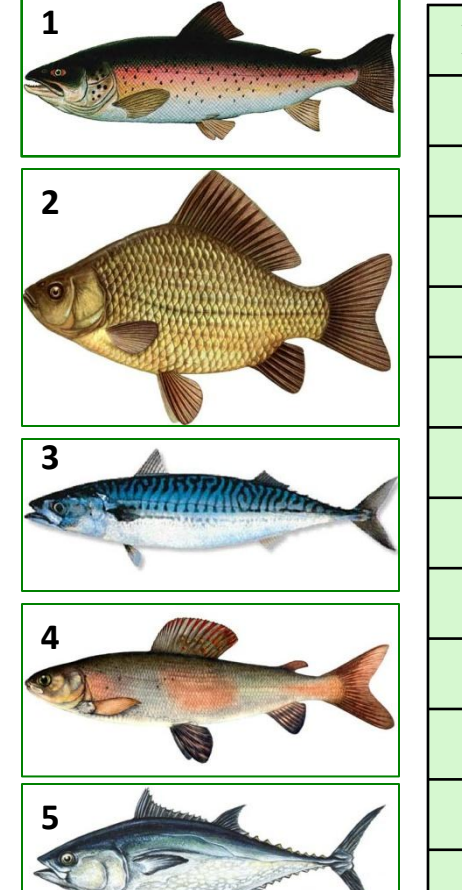

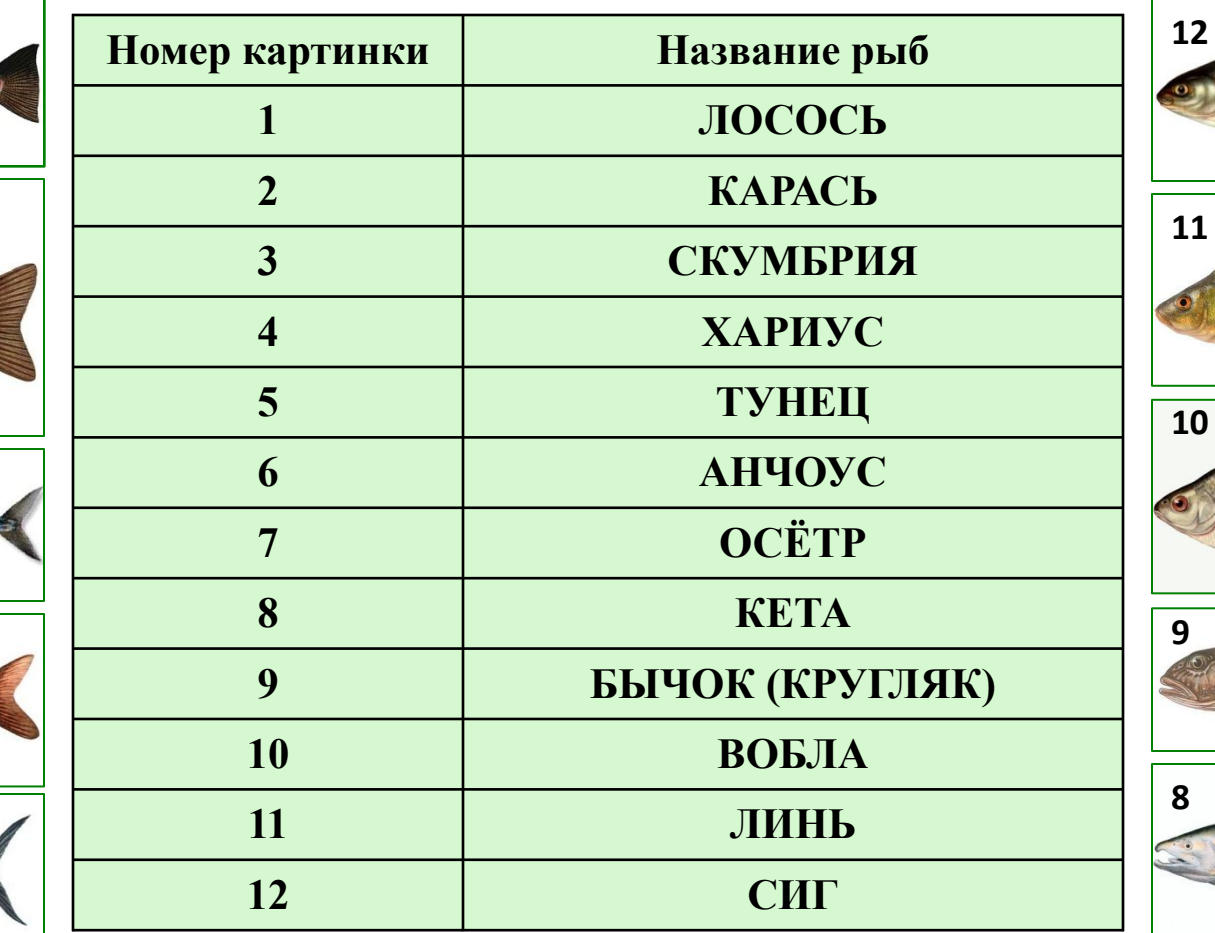

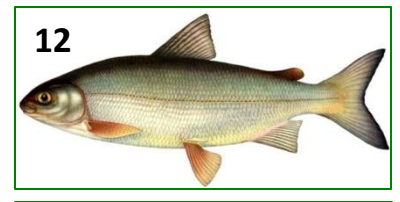

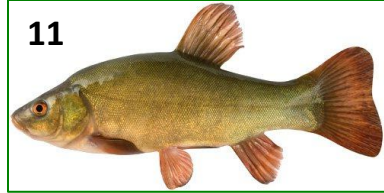

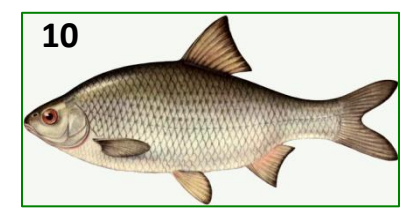

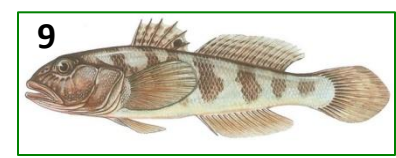

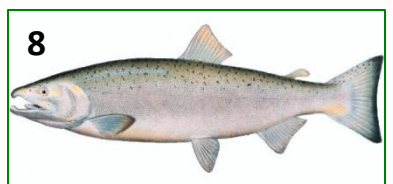

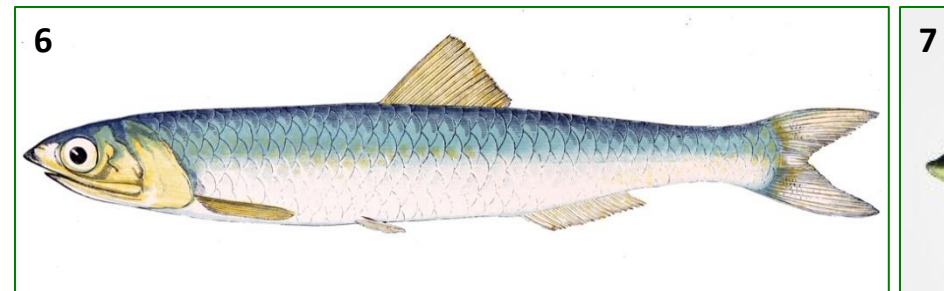

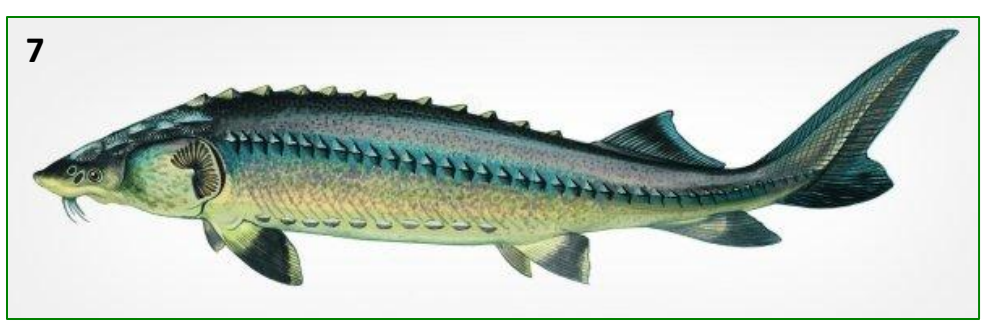

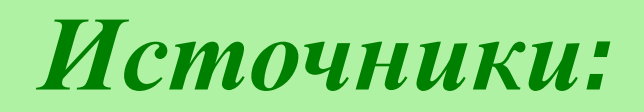

- 1. https://avatanplus.com/files/resources/original/5b2fd6c641f3916432def67e.png
- 2. http://moscow.servicecomputer.ru/rest/fishing/fish/catalog/129108-17567b.jpg
- 3. http://moscow.servicecomputer.ru/rest/fishing/fish/catalog/517-263b.jpg
- 4. http://moscow.servicecomputer.ru/rest/fishing/fish/catalog/126536-17391b.jpg
- 5. https://upload.wikimedia.org/wikipedia/commons/9/91/Oncorhynchus\_keta.jpeg
- 6. http://www.fishing.kz/forums/data/article\_images/l/0/74.jpg?t=1377149322
- 7. https://www.iamcook.ru/upl/products/misc/tuna/1.jpg
- 8. https://edaplus.info/food\_pictures/tench.jpg
- 9. https://upload.wikimedia.org/wikipedia/commons/f/f0/Engraulis encrasicolus Gerv ais flipped.jpg
- 10. http://2.bp.blogspot.com/-d3BCIYnJcSg/UBjvvSee2TI/AAAAAAAAAKM/CzYoimr2KDg /s1600/karas.jpg
- 11. https://fisherhook.ru/wp-content/uploads/2017/01/sig1.jpg
- 12. http://www.aqua-product.ru/images/mackrell1.jpg
- 13. https://ferma.expert/wp-content/uploads/2018/07/1aappai.jpg

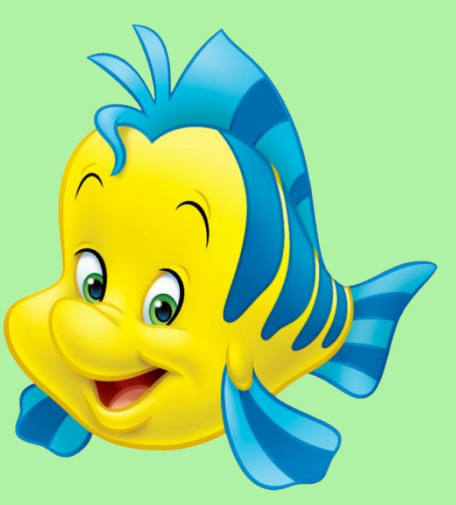